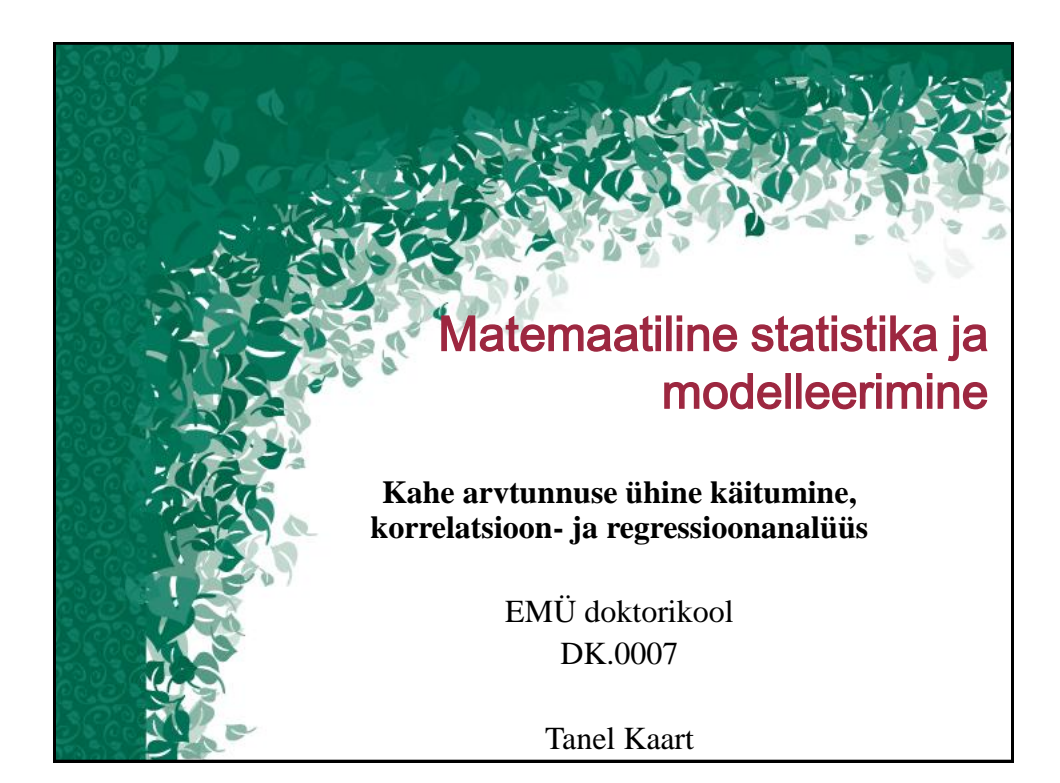

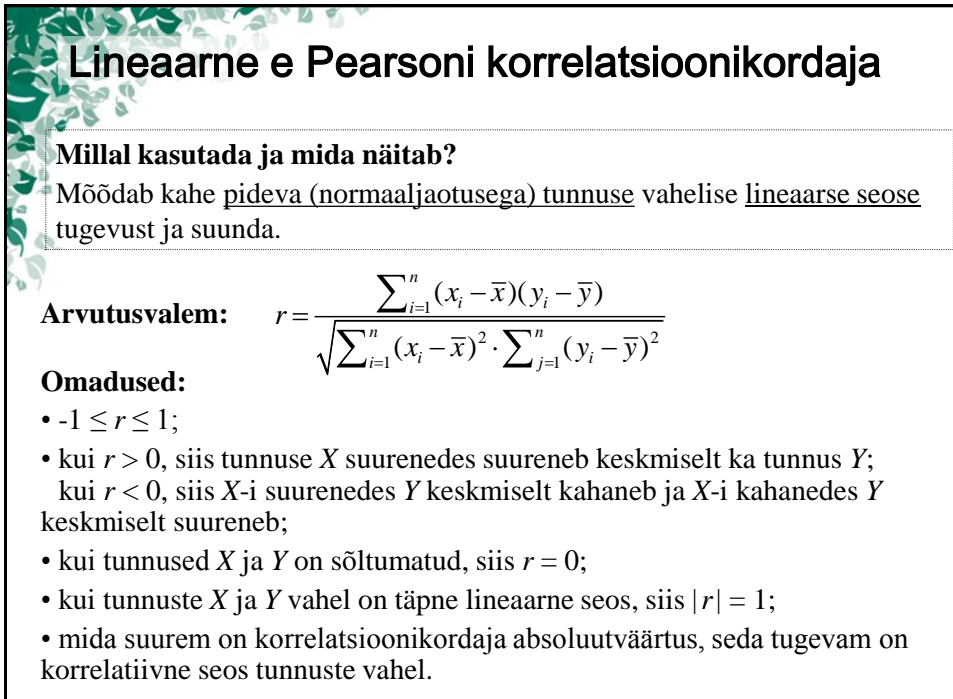

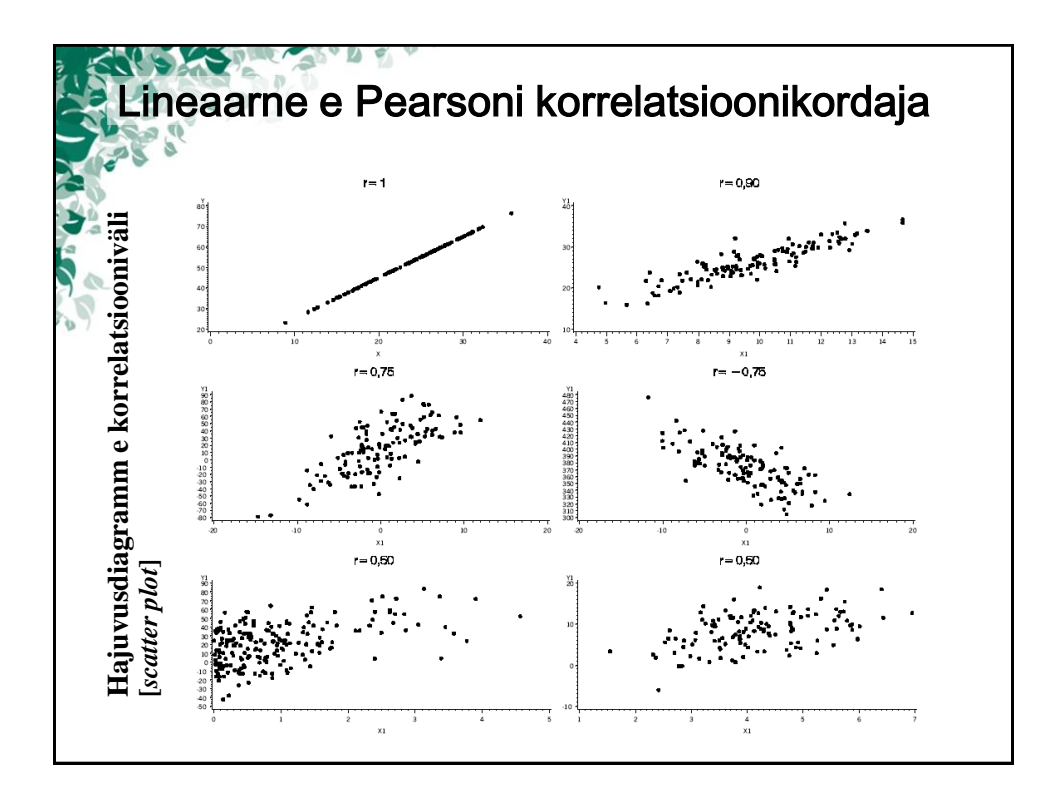

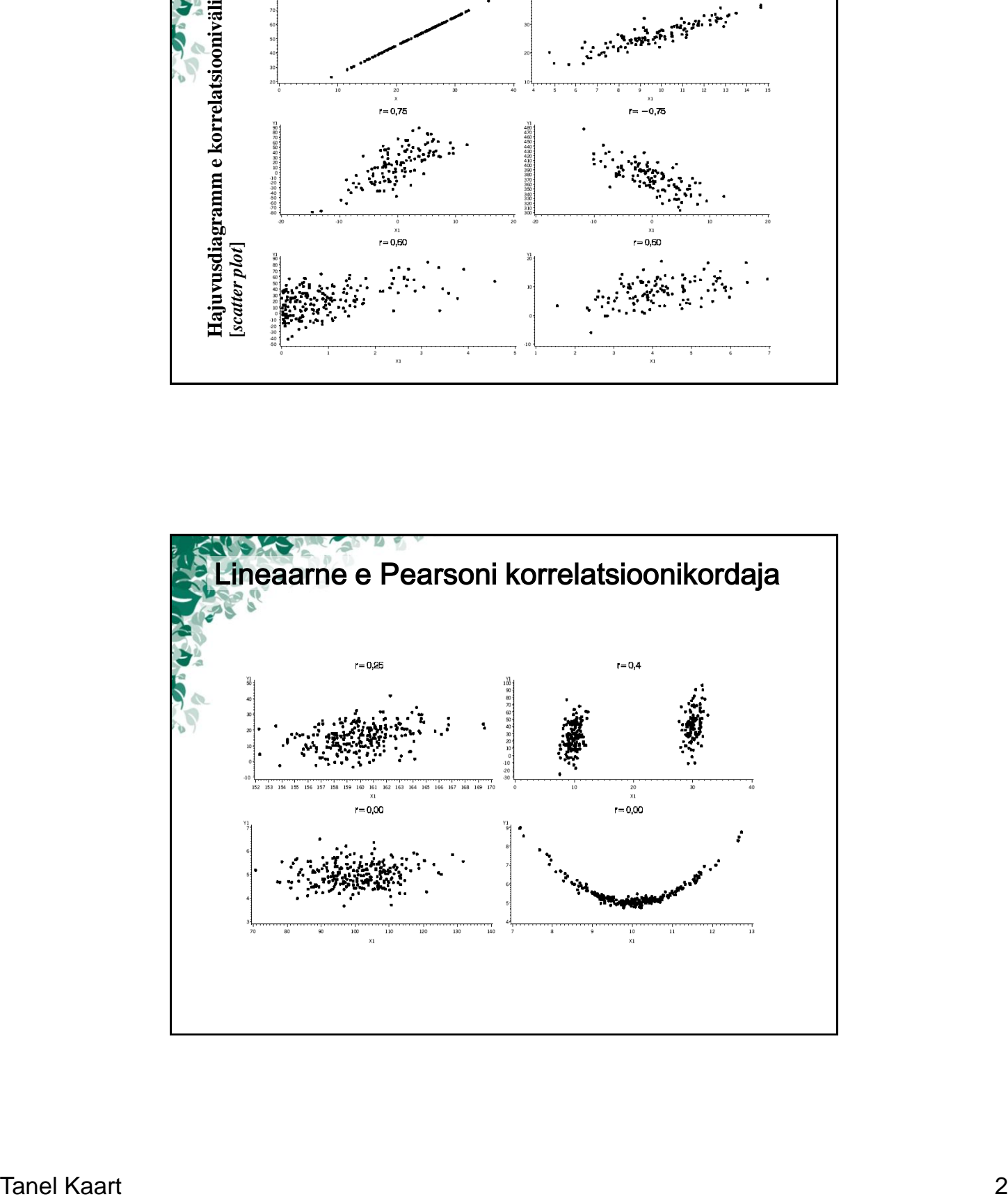

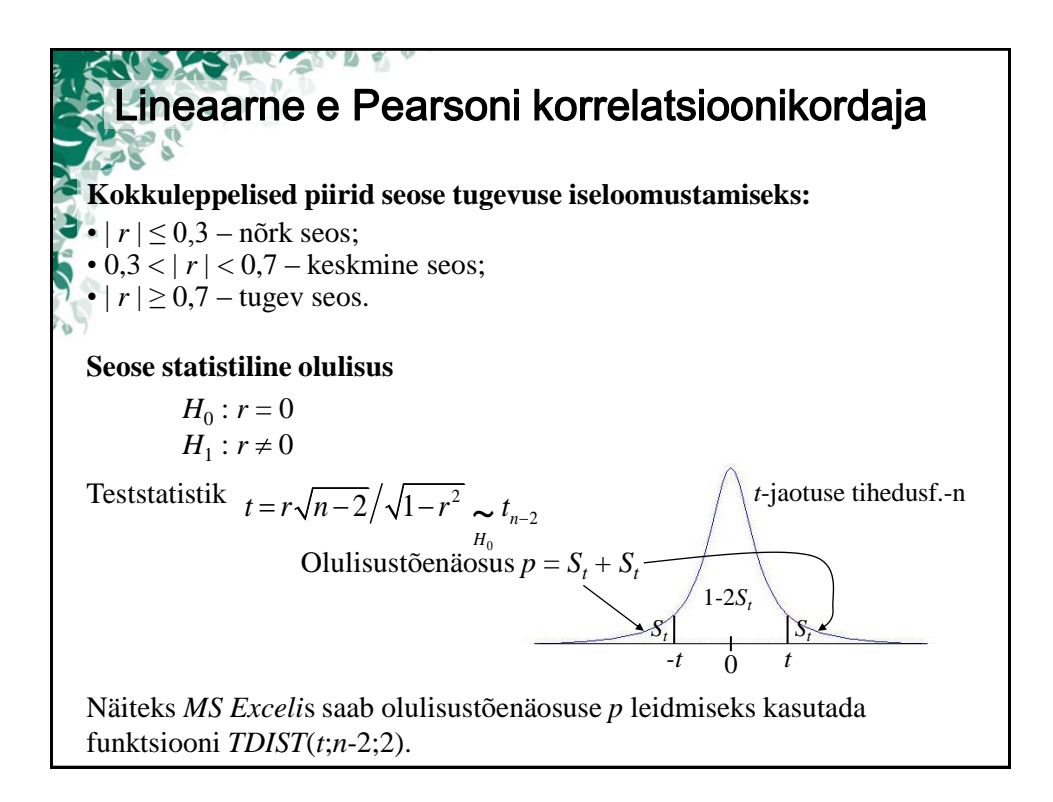

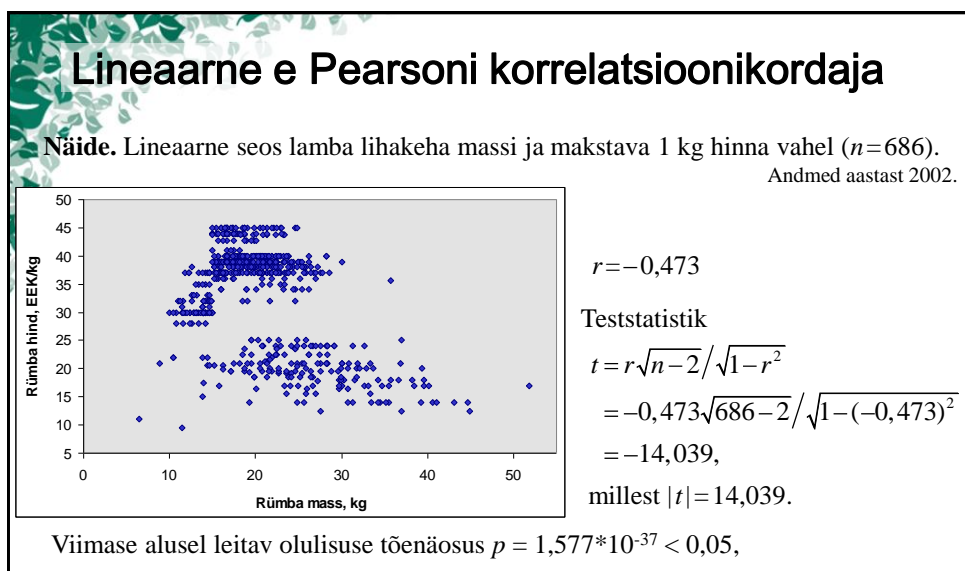

mistõttu võime lugeda tõestatuks negatiivse seose olemasolu lamba lihakeha massi ja rümba 1 kg hinna vahel  $(H_1: r \neq 0)$  – mida suurem on tapamajja viidav lammas, seda vähem ühe kg liha eest makstakse.

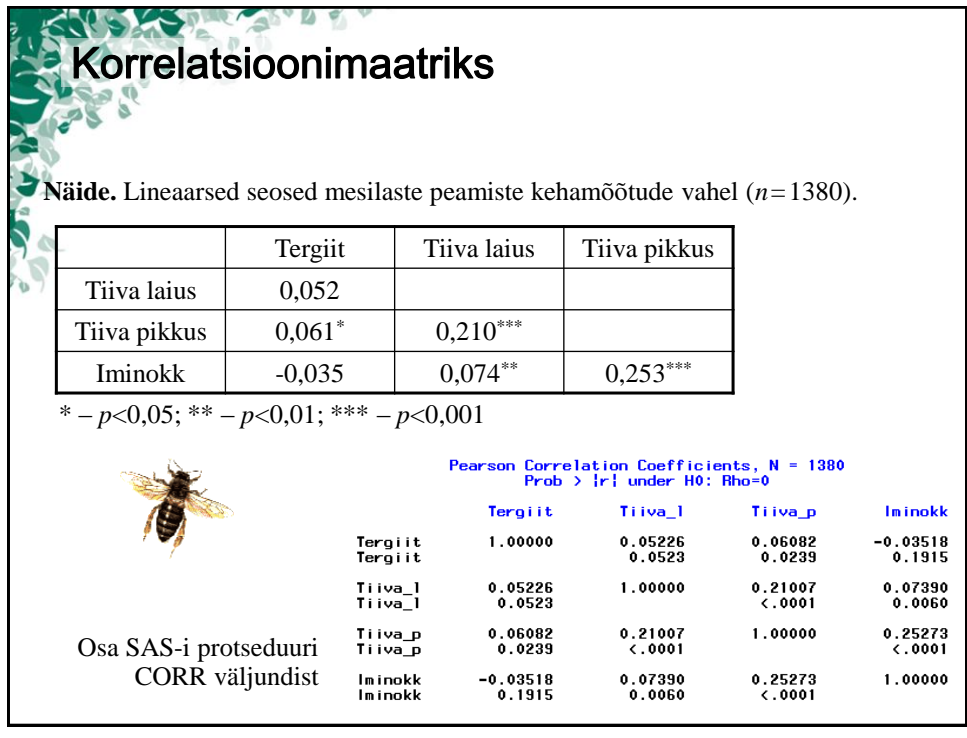

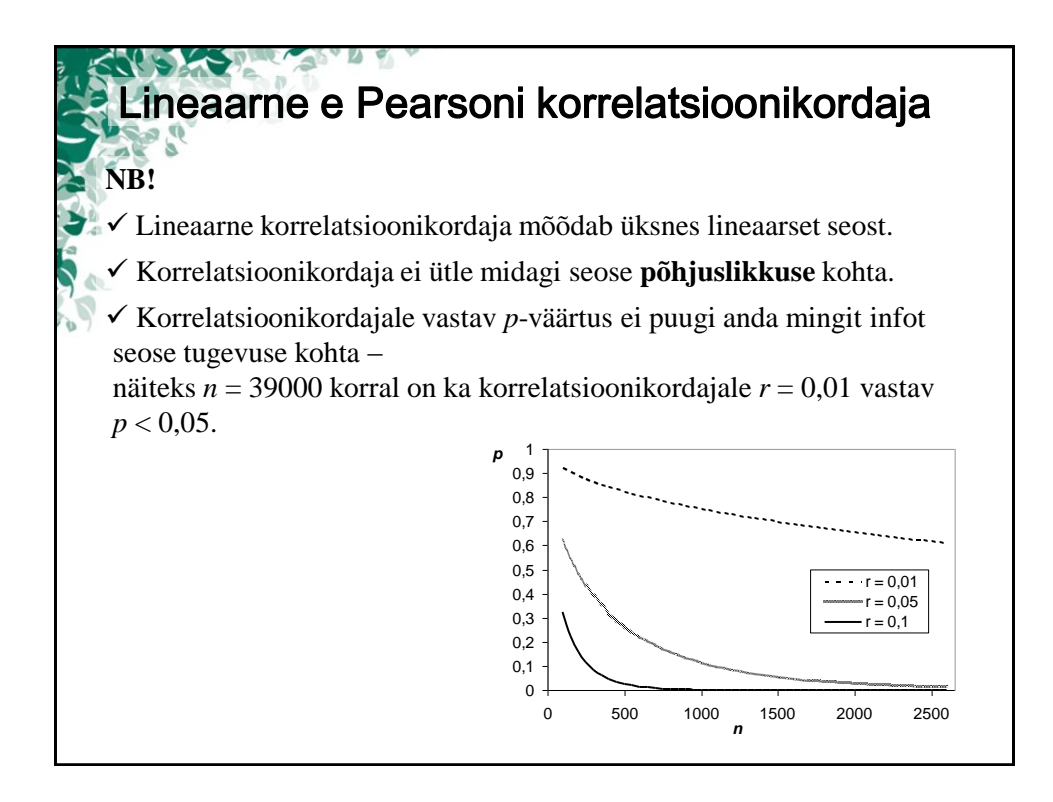

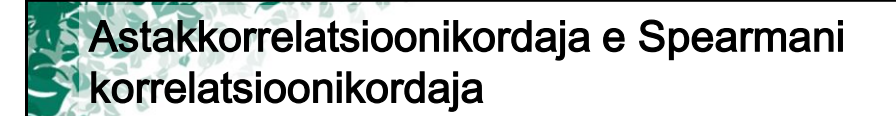

## **Millal kasutada ja mida näitab?**

Mõõdab kahe arvtunnuse vahelise monotoonse seose tugevust ja suunda.

Ei ole tundlik erindite suhtes ega eelda tunnuste normaalset jaotumist (on põhimõtteliselt kasutatav ka järjestustunnuste puhul).

**Arvutamine:** leitakse kui seos vaatluste järjekorranumbrite e <u>astakute</u> vahel:<br>  $\rho = 1 - \frac{6 \sum_{i=1}^{n} (x_{(i)} - y_{(i)})^2}{n(n^2 - 1)},$  kus  $x_{(i)}$  on tunnuse *X* väärtuse  $x_i$  astak

$$
\rho=1-\frac{6\sum_{i=1}^{n}(x_{(i)}-y_{(i)})^2}{n(n^2-1)},
$$

kus  $x_{(i)}$  on tunnuse  $X$  väärtuse  $x_i$  astak ja *y*(*i*) on tunnuse *Y* väärtuse *y<sup>i</sup>* astak.

**Omadused:**

- $-1 \leq \rho \leq 1$ ;
- kui tunnuste vahel on kasvav monotoonne seos, siis  $\rho > 0$ ; kui tunnuste vahel on kahanev monotoonne seos, siis *ρ* < 0;
- kui tunnused *X* ja *Y* on sõltumatud, siis  $\rho = 0$ ;
- kui tunnuste *X* ja *Y* vahel on funktsionaalne monotoonne seos, siis  $|\rho| = 1$ .

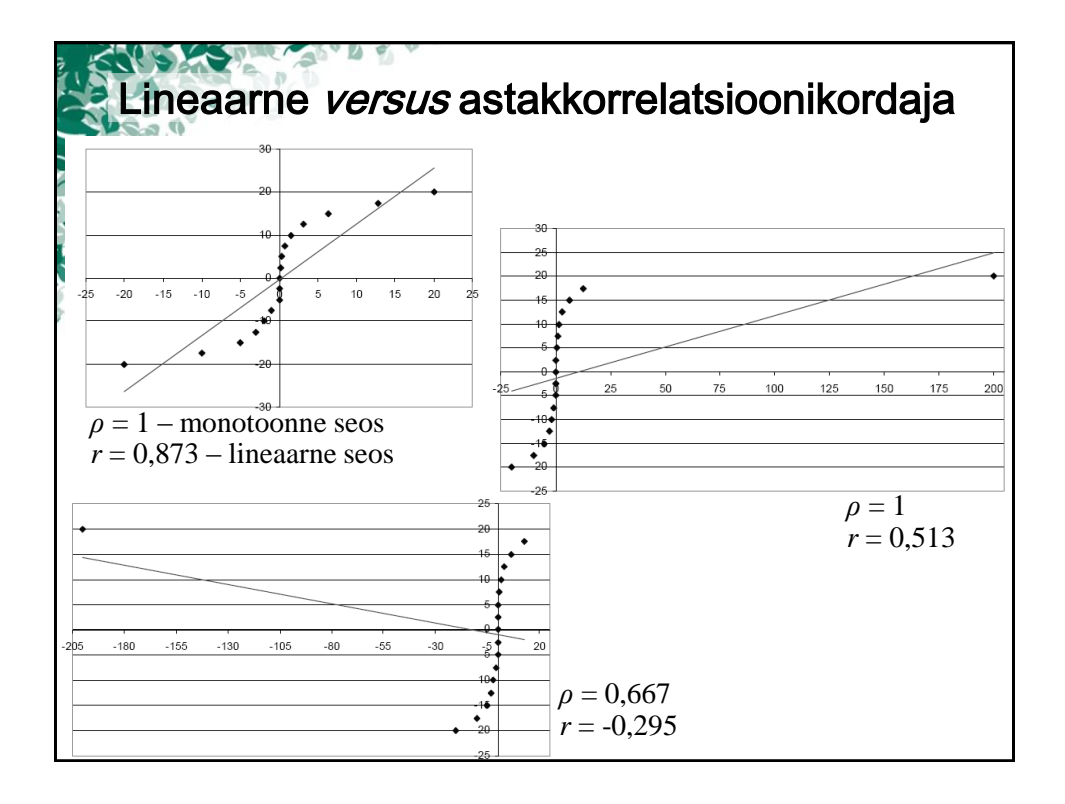

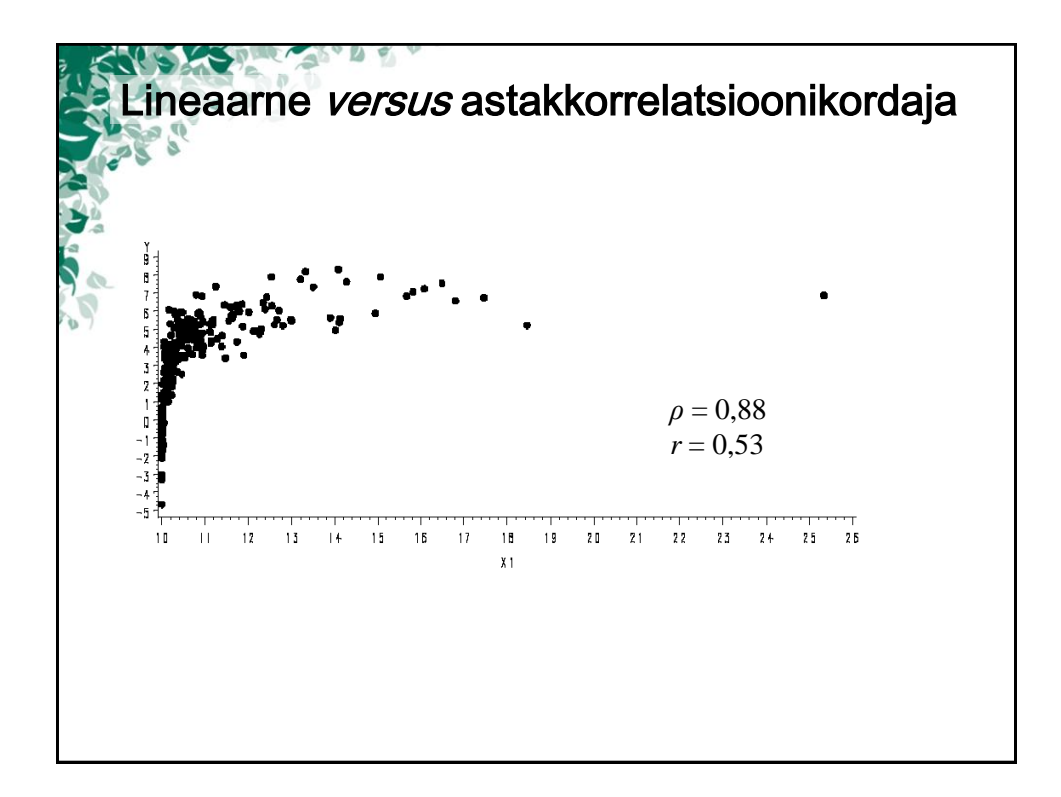

Kendalli korrelatsioonikordaja S **Millal kasutada ja mida näitab?** Mõõdab kahe arv- või järjestustunnuse vahelise monotoonse seose tugevust ja suunda. Ei ole tundlik erindite suhtes ega eelda tunnuste pidevust ja normaalset jaotumist (minimaalne nõue on vaatluste järjestatavus). **Arvutamine:** vaadeldakse kõikvõimalikke väärtuste paare *x<sup>i</sup>* -*xj* ja *y<sup>i</sup>* -*yj* – kokku on selliseid *N*=*n*(*n*-1)/2 – ning loetakse kokku samasuunaliste ja vastassuunaliste erinevustega paarid, vastavalt *n<sup>s</sup>* ja *n<sup>v</sup>* .  $\frac{n_s}{N} - \frac{n_v}{N} = 1 - \frac{2n_v}{N}$ . Kendalli korrelatsioonikordaja avaldatakse seosest  $2n$  $\frac{n_s}{N} - \frac{n_v}{N} = 1 - \frac{2n_v}{N}$ . **Omadused:** analoogsed astakkorrelatsioonikordaja omadustele.

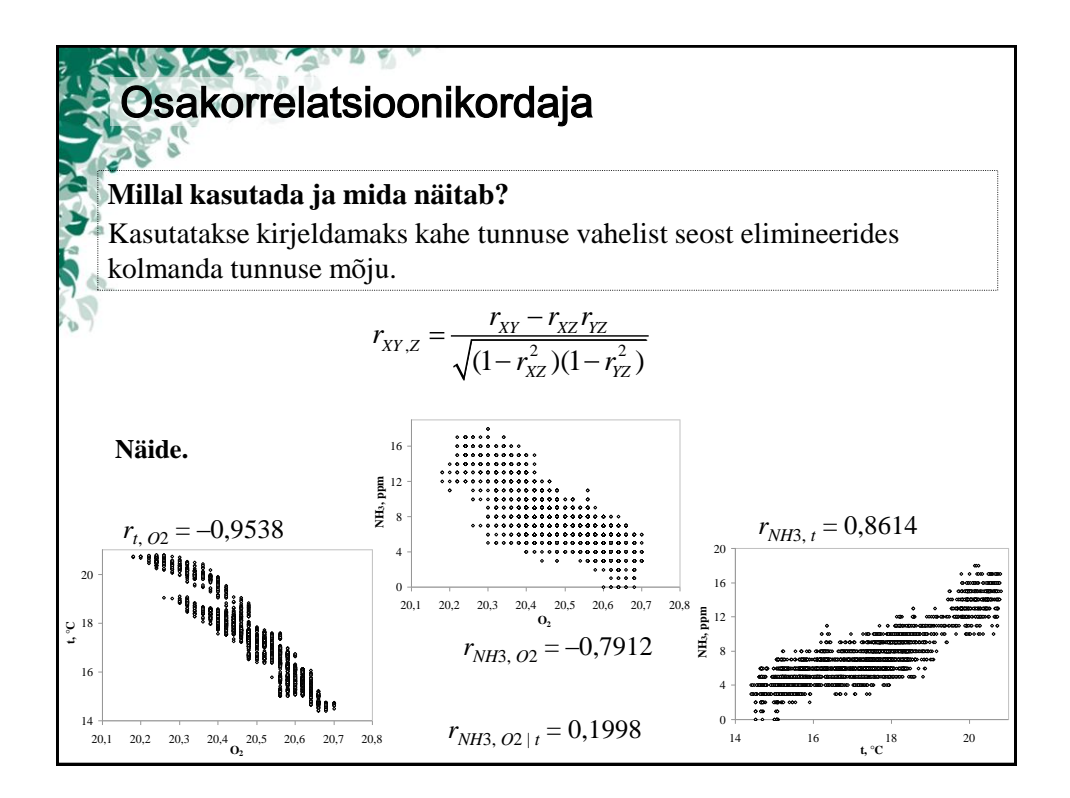

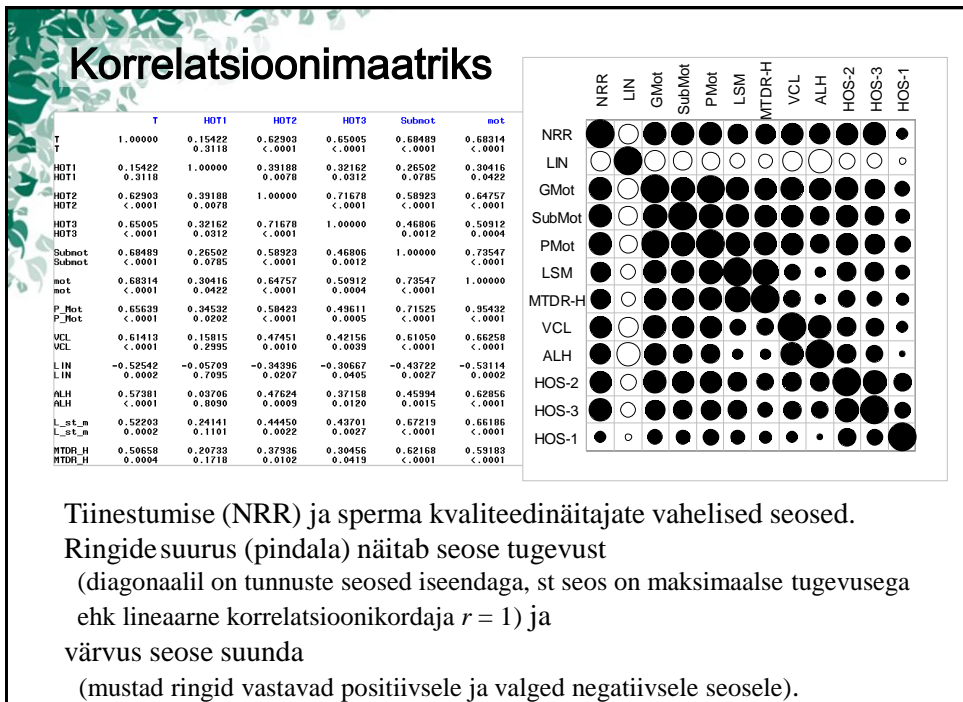

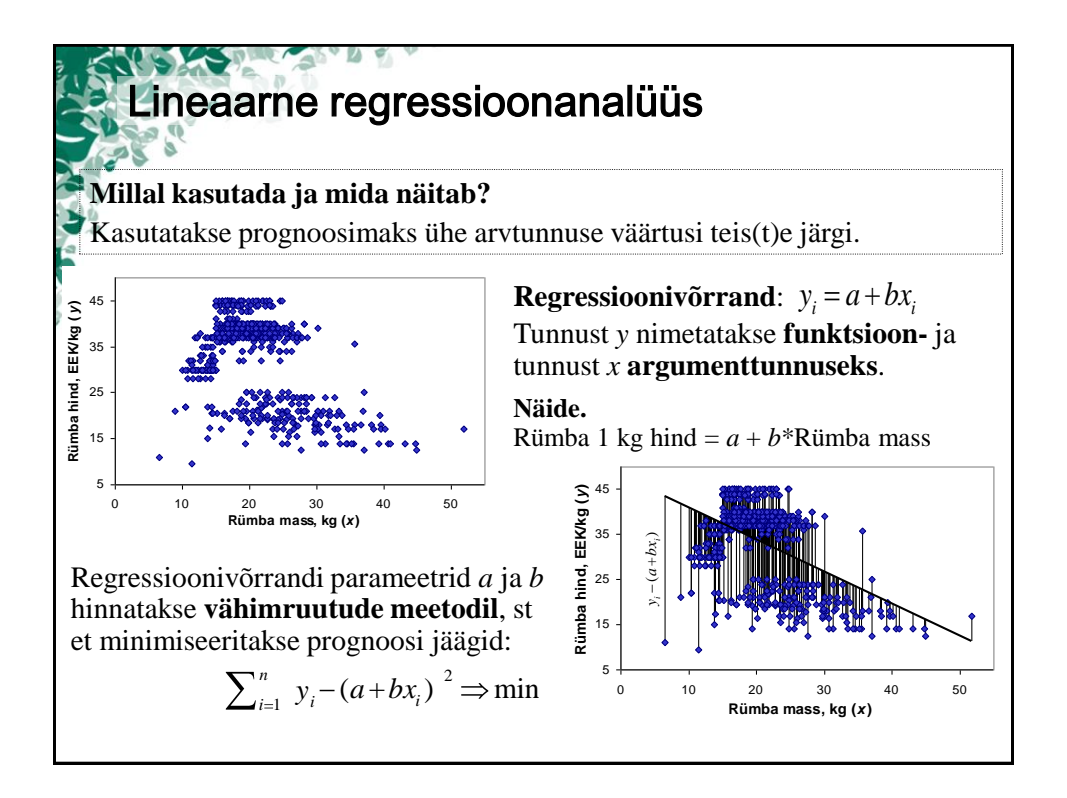

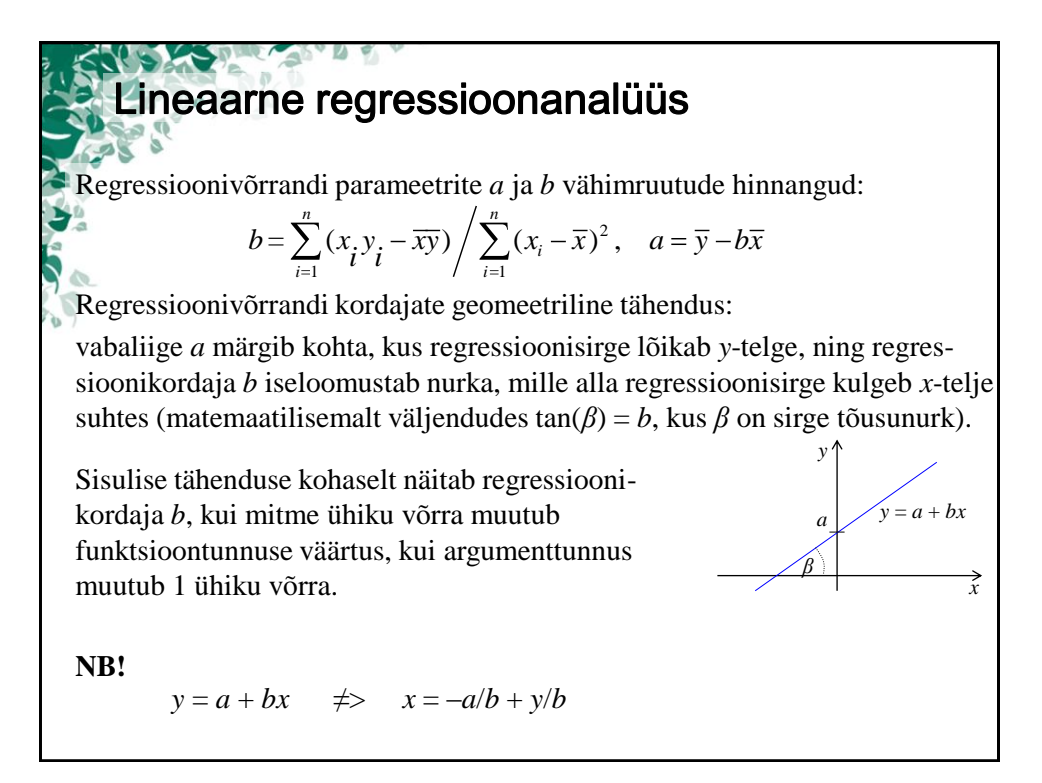

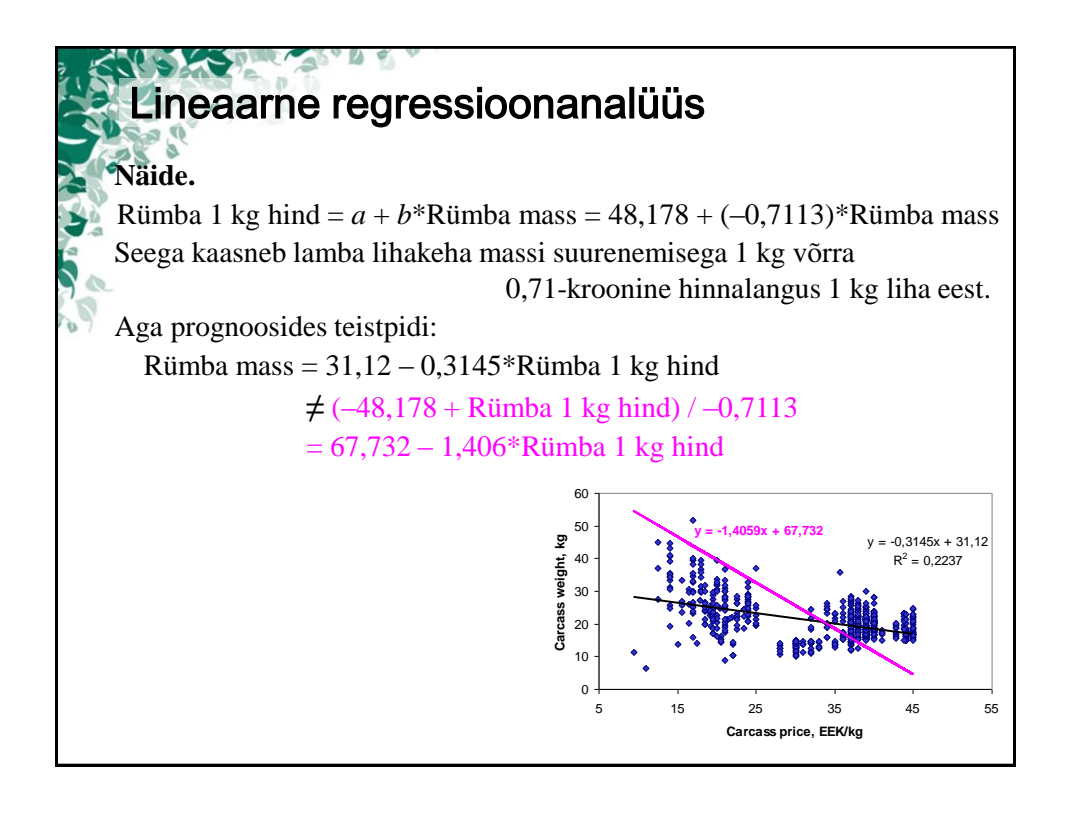

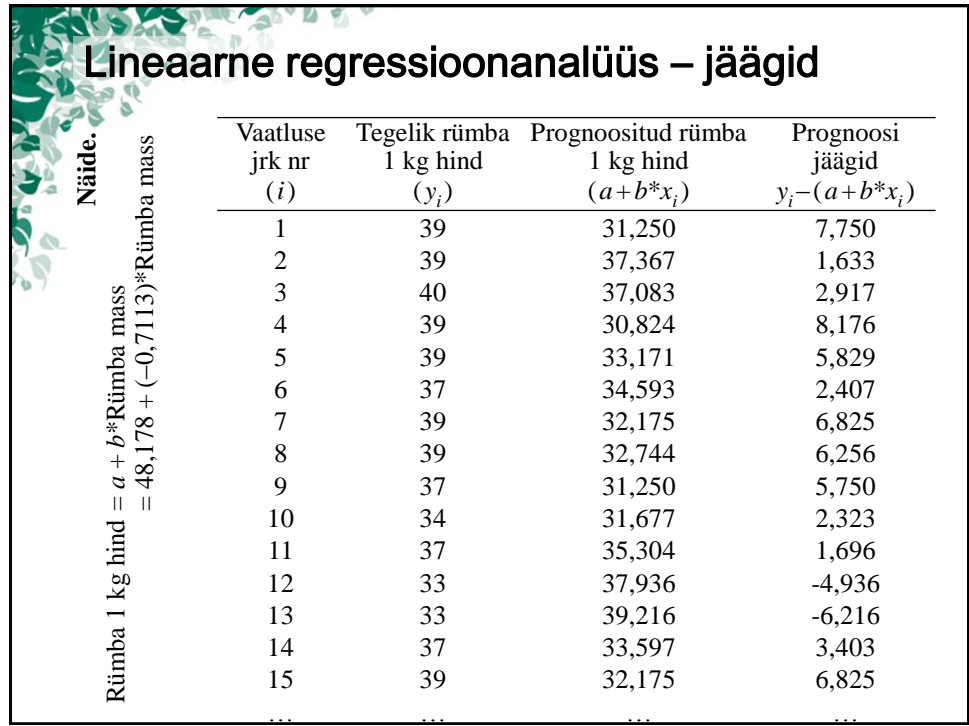

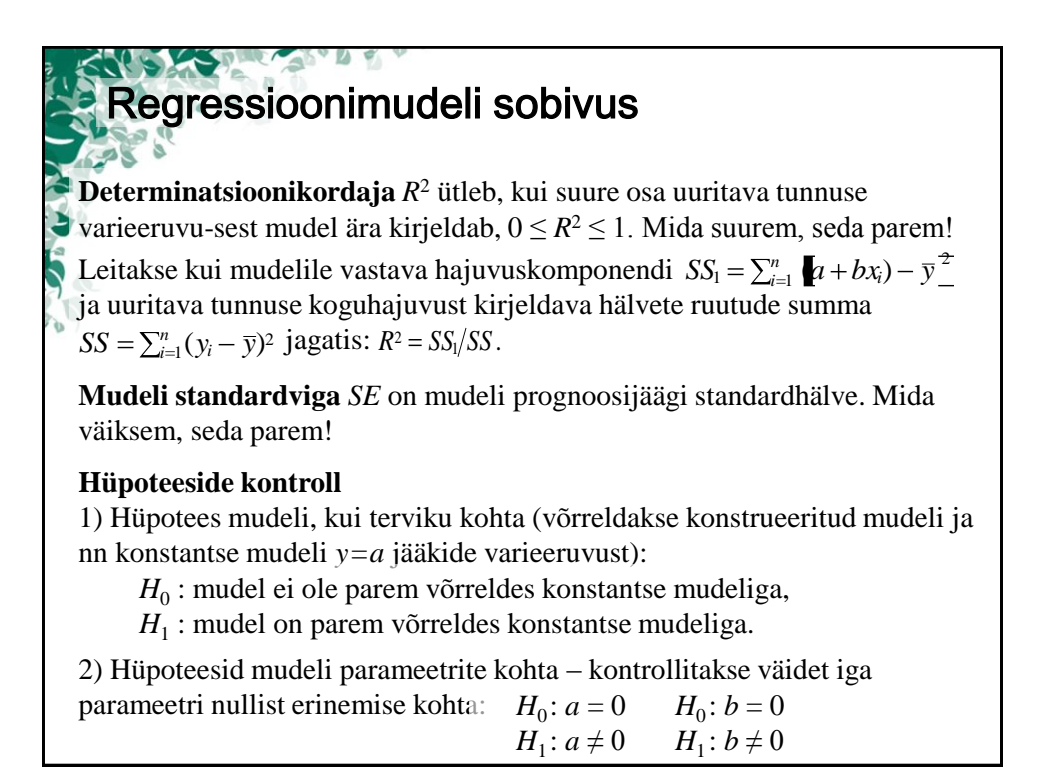

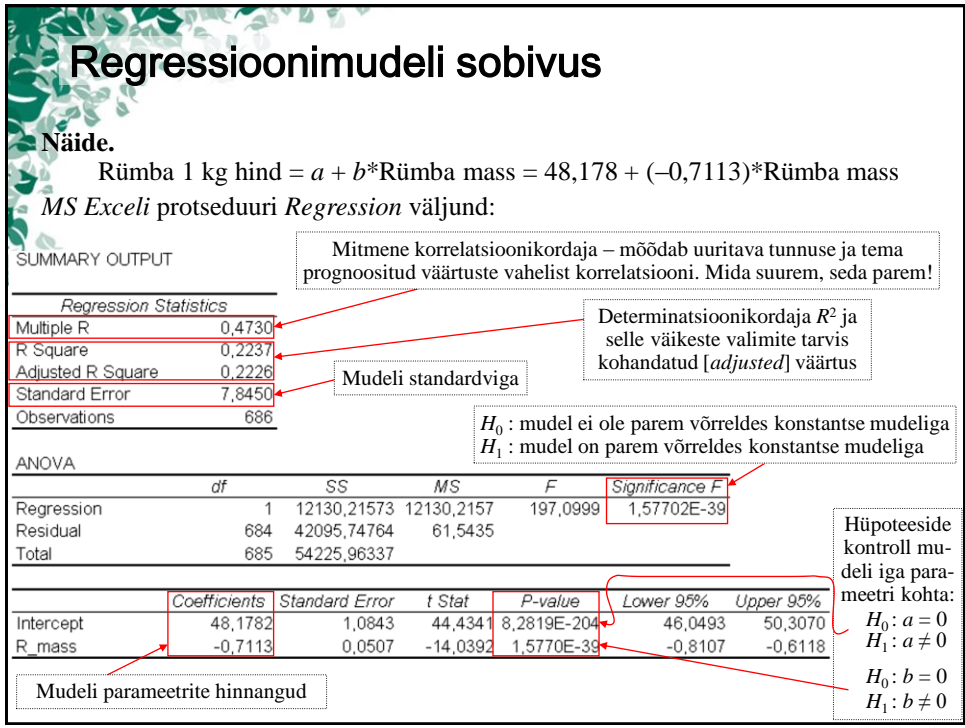

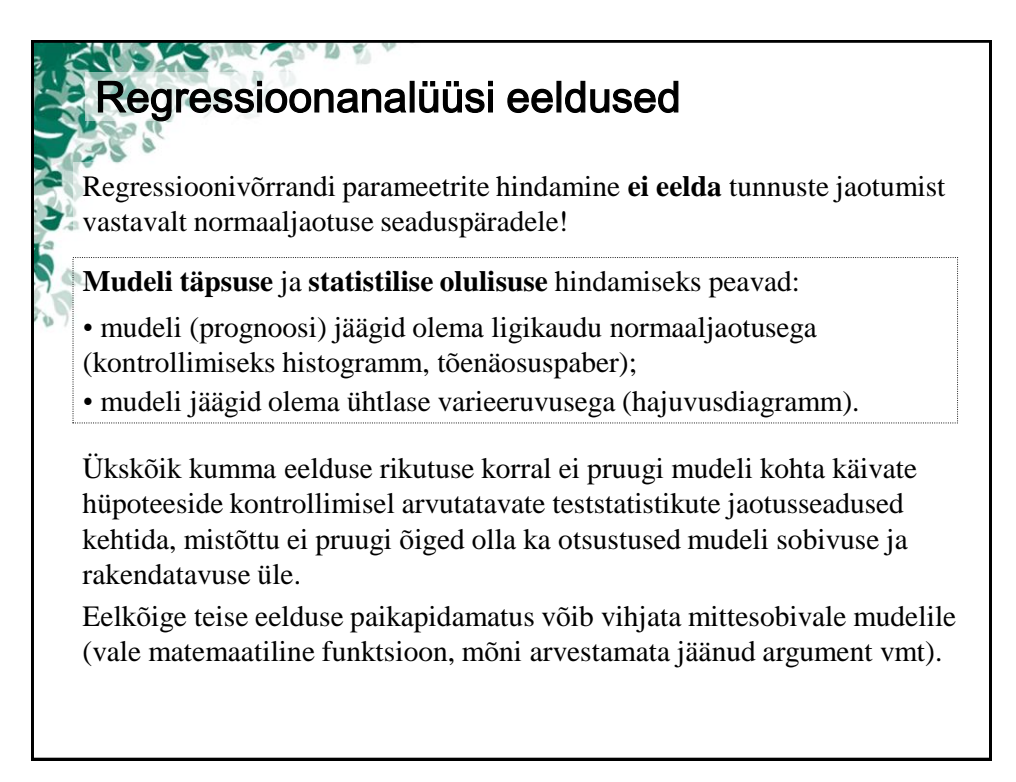

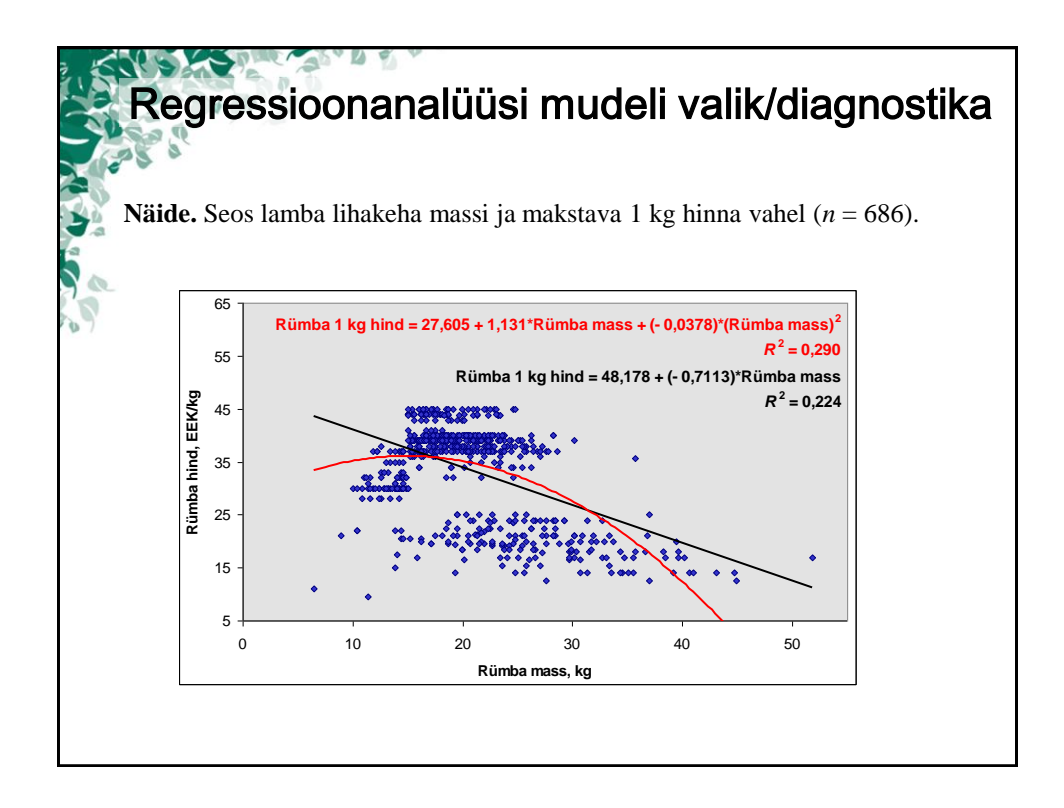

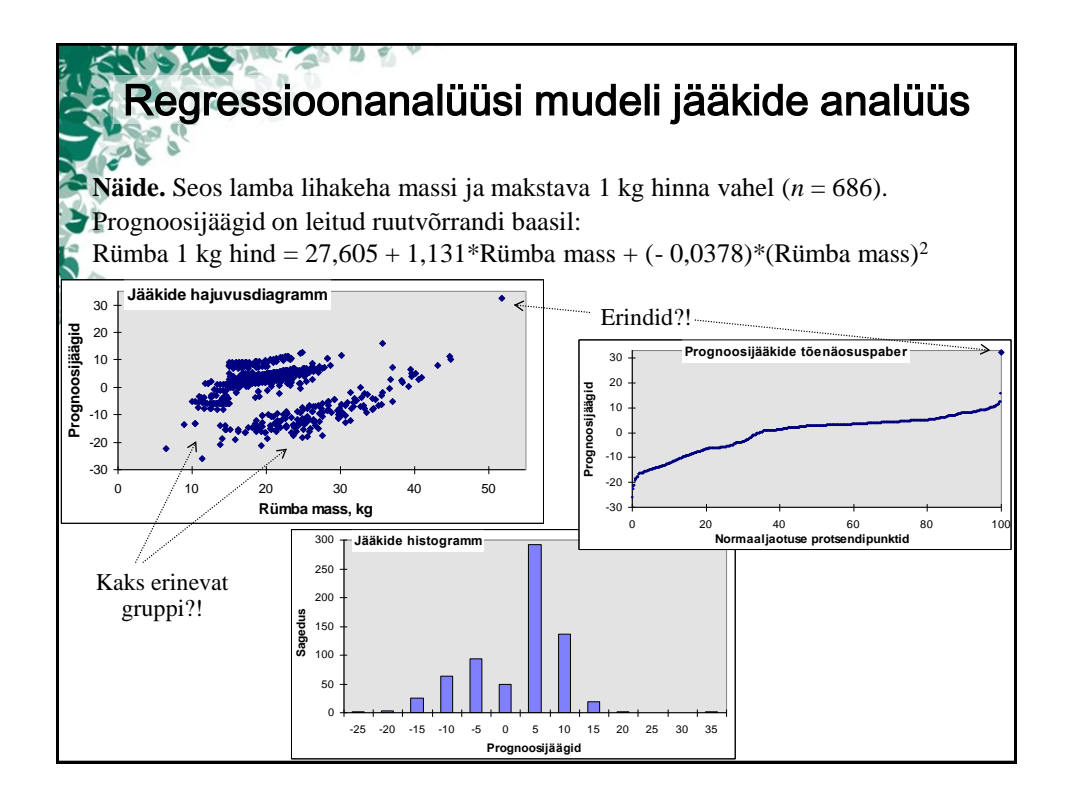

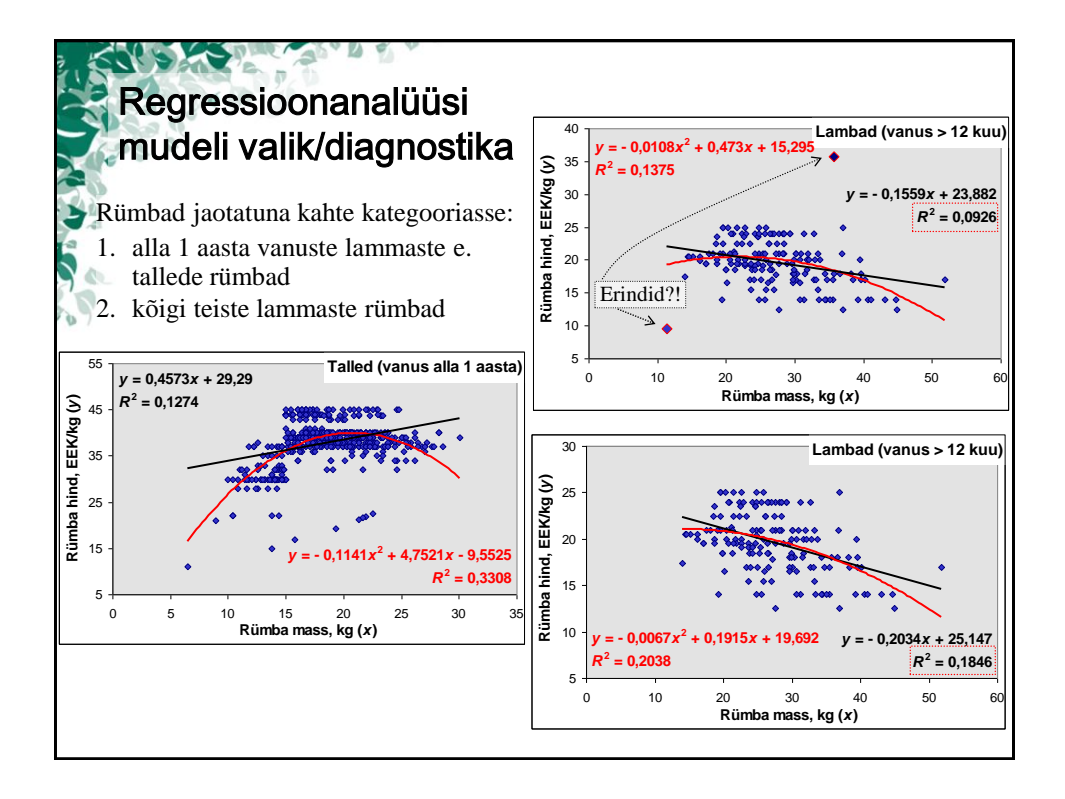

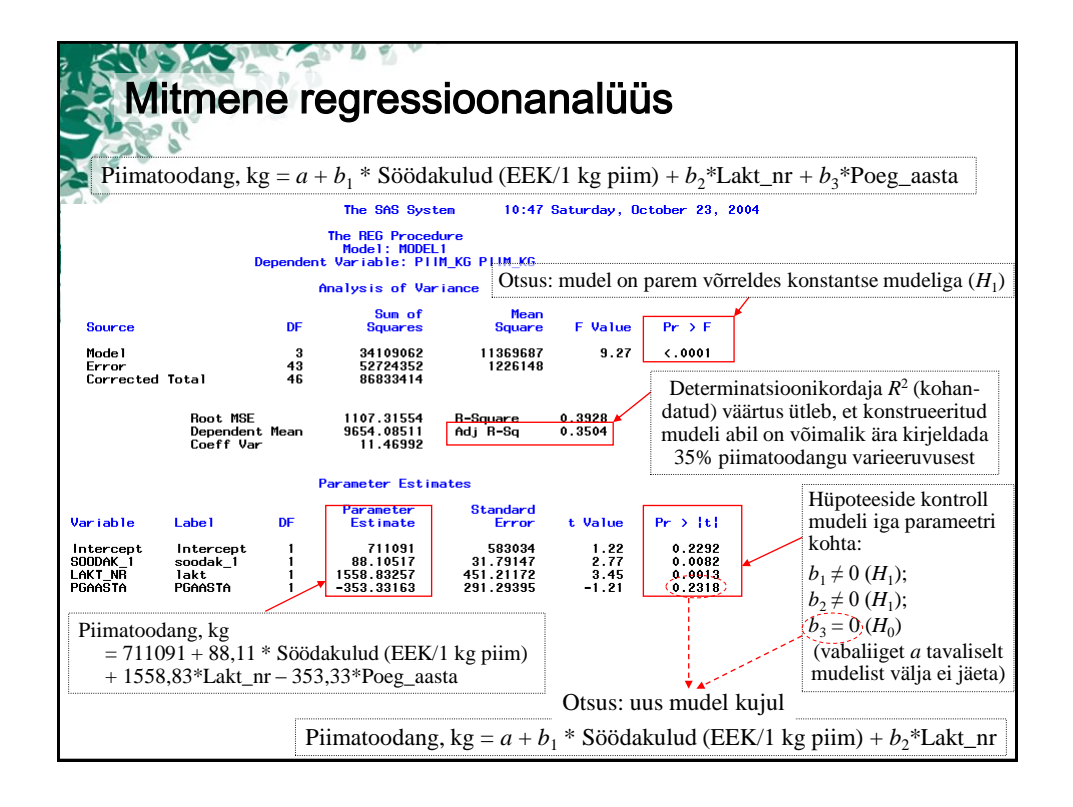

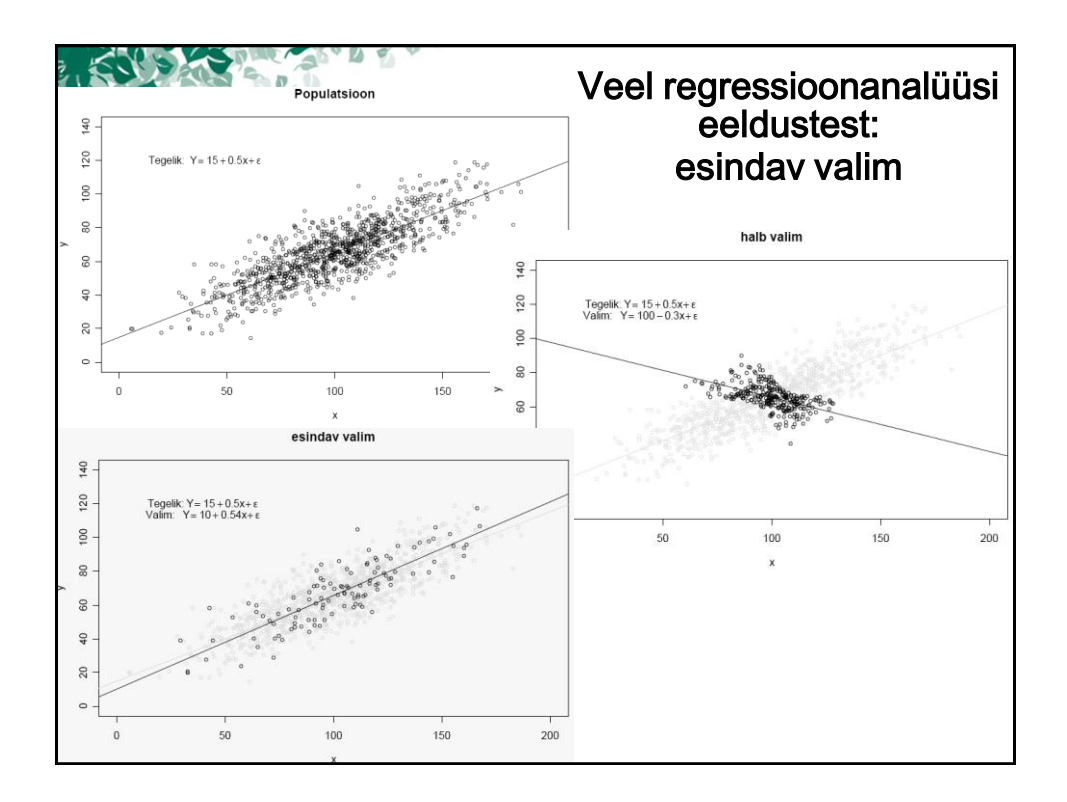

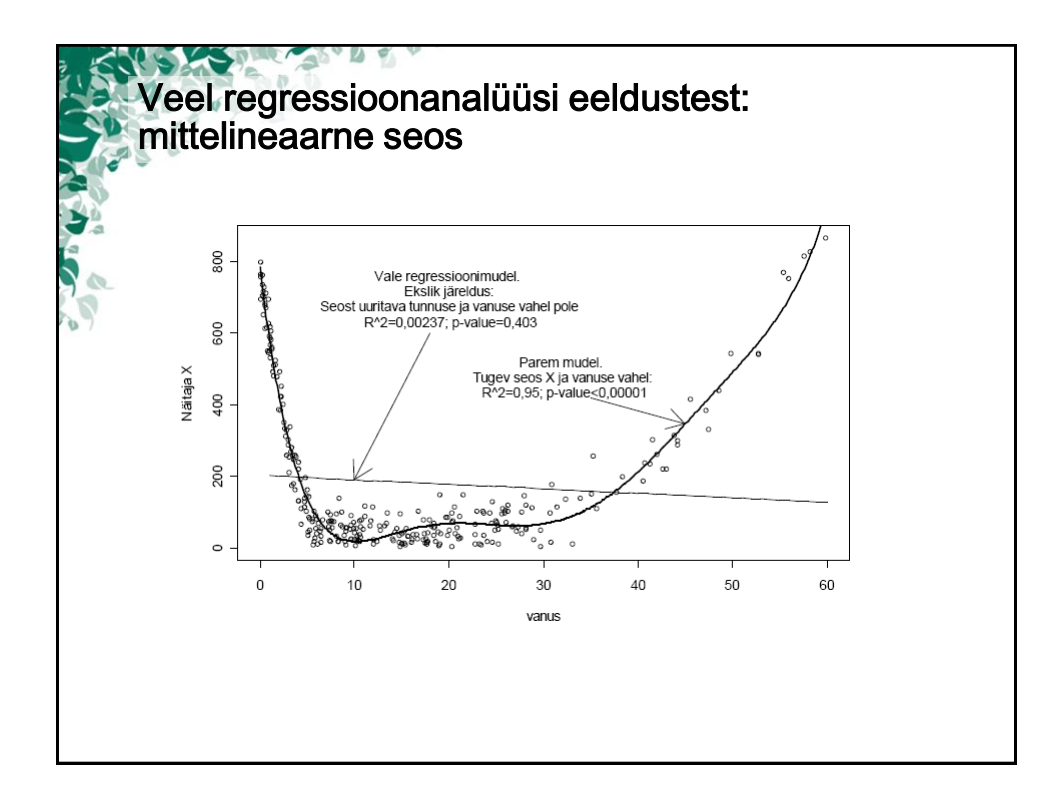

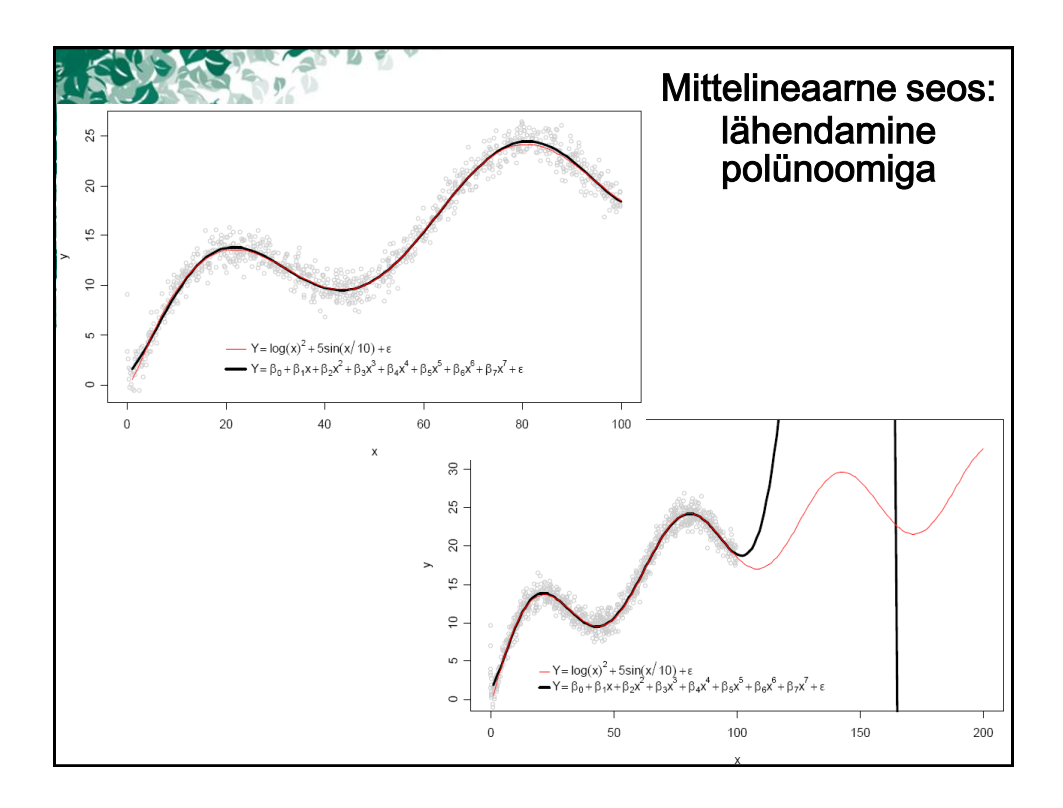

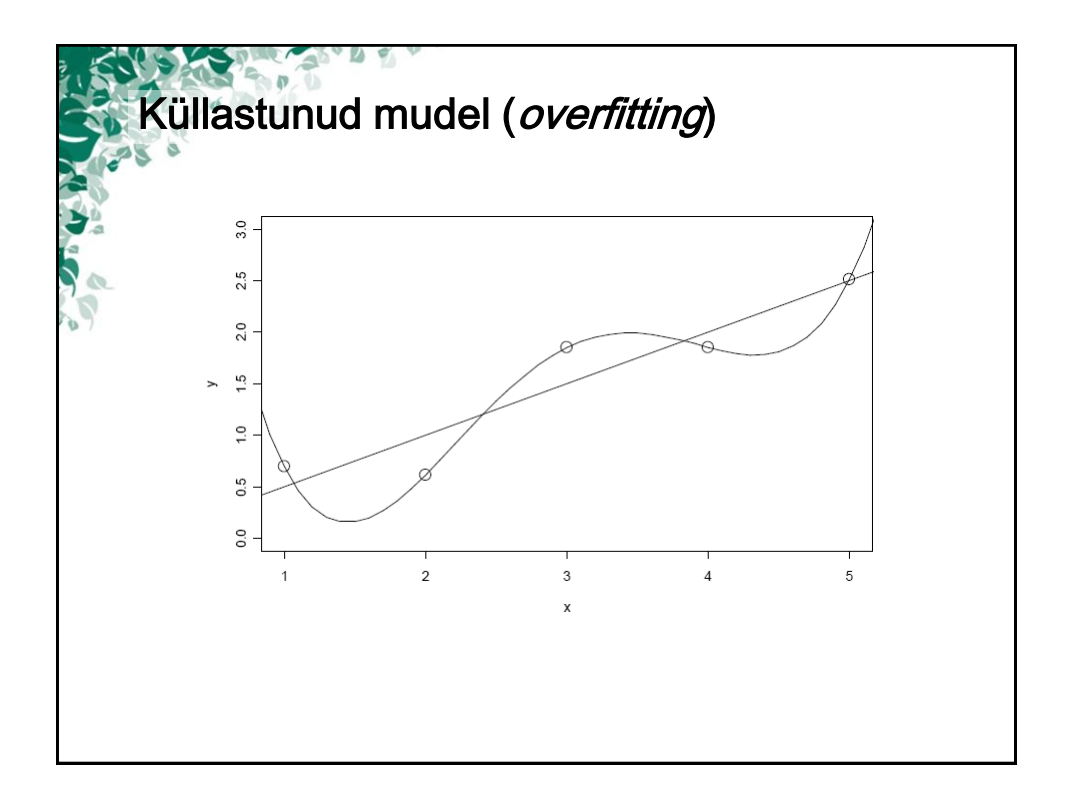

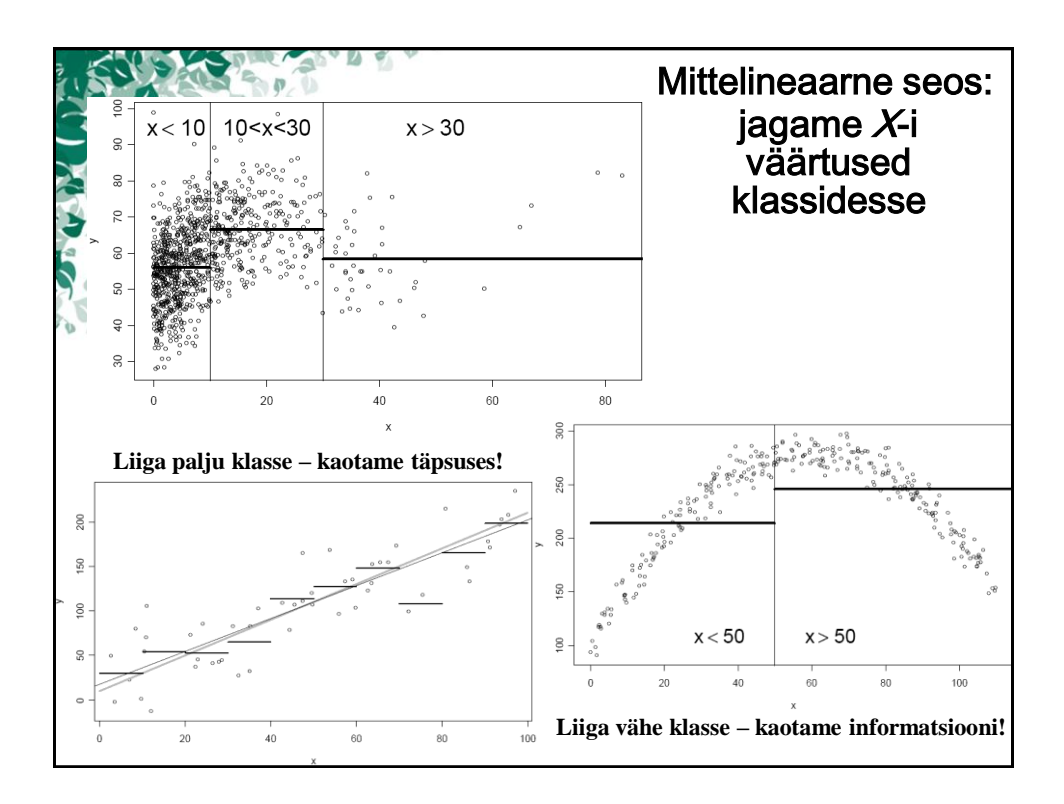

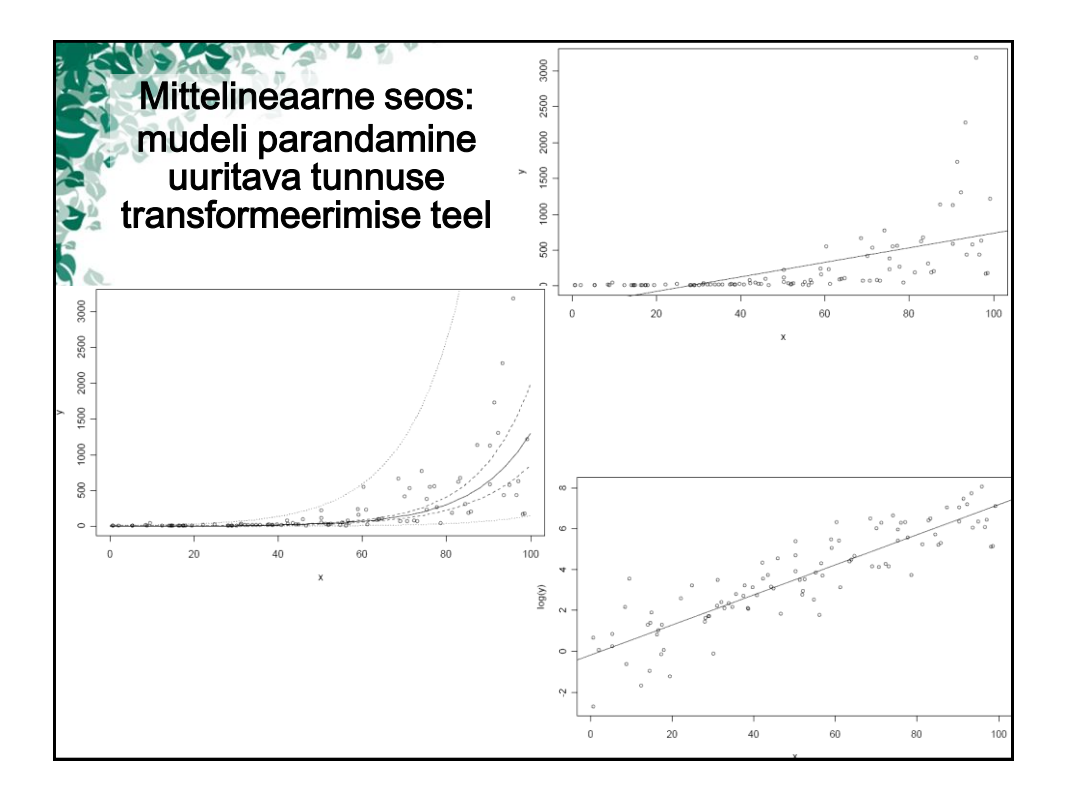

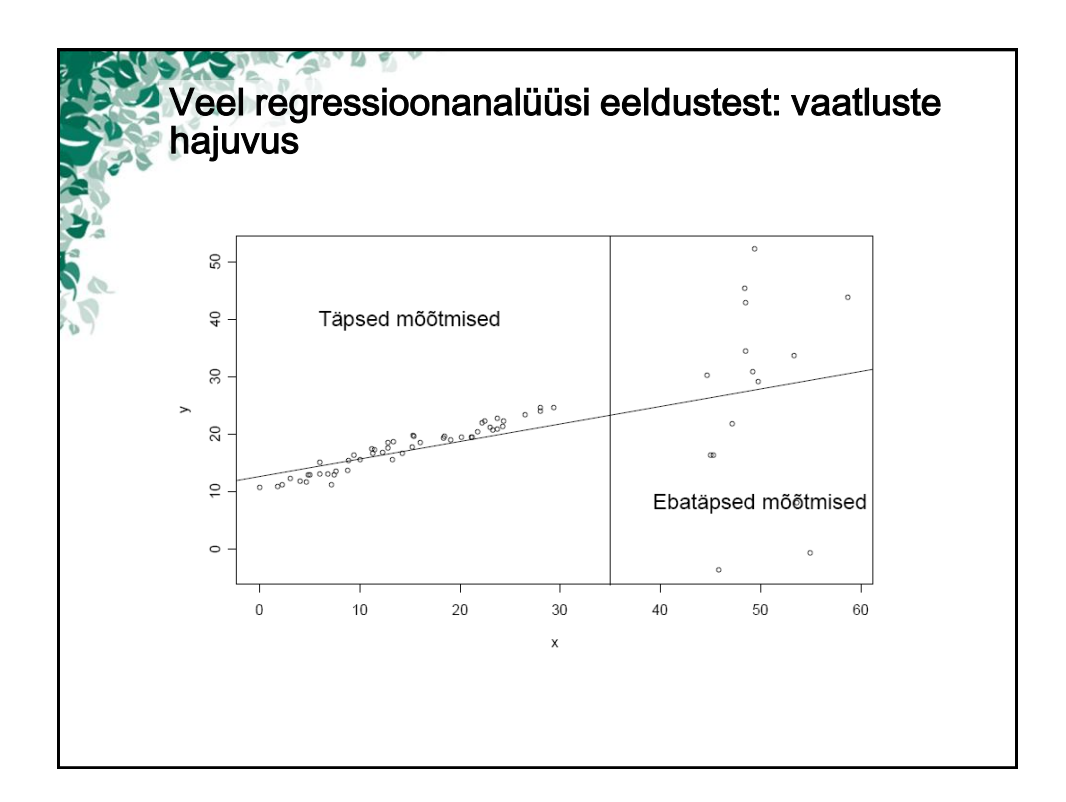

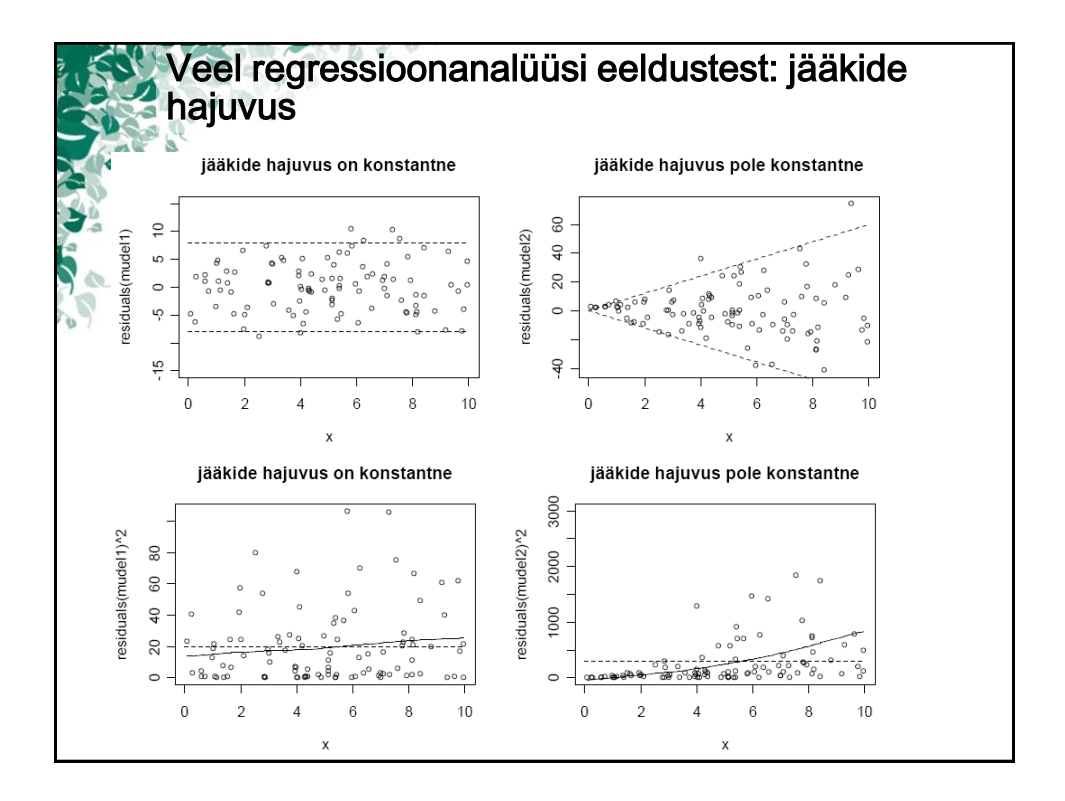

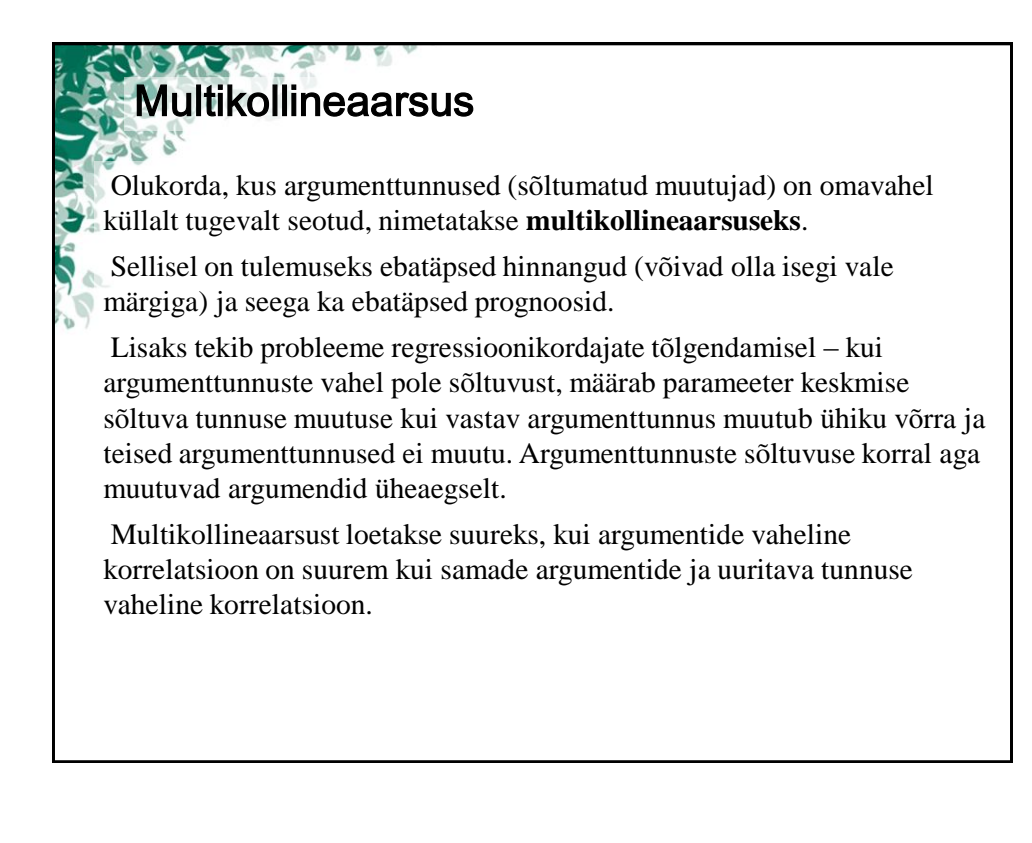

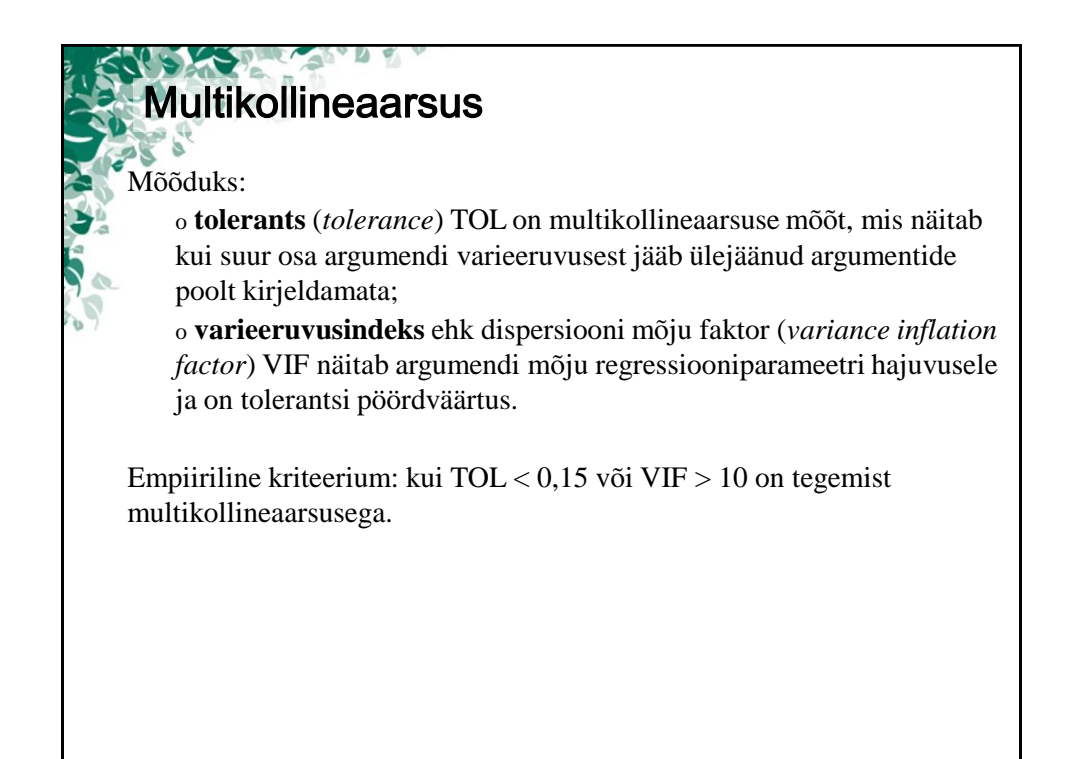

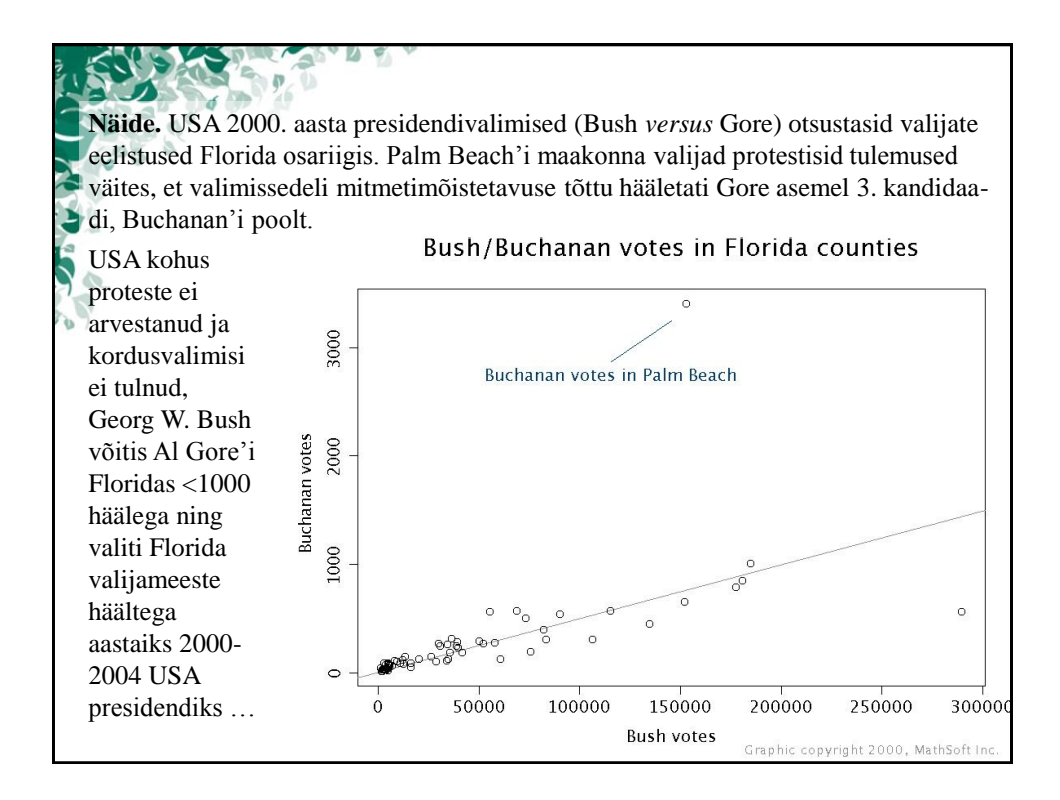

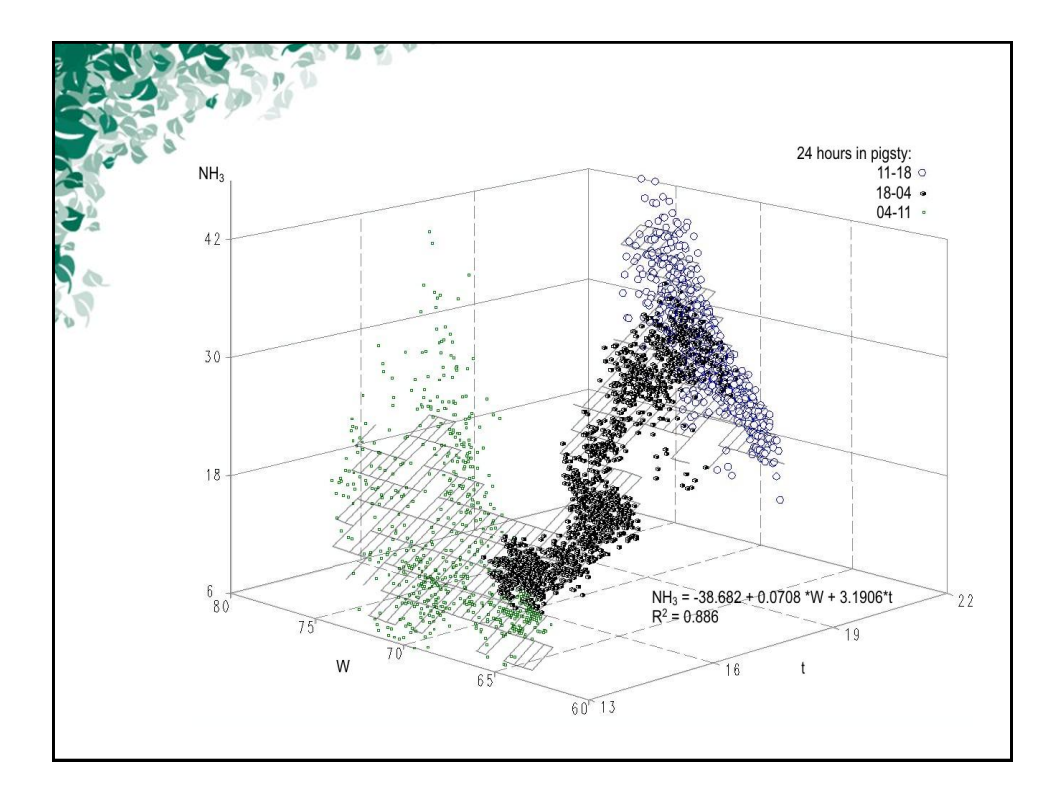

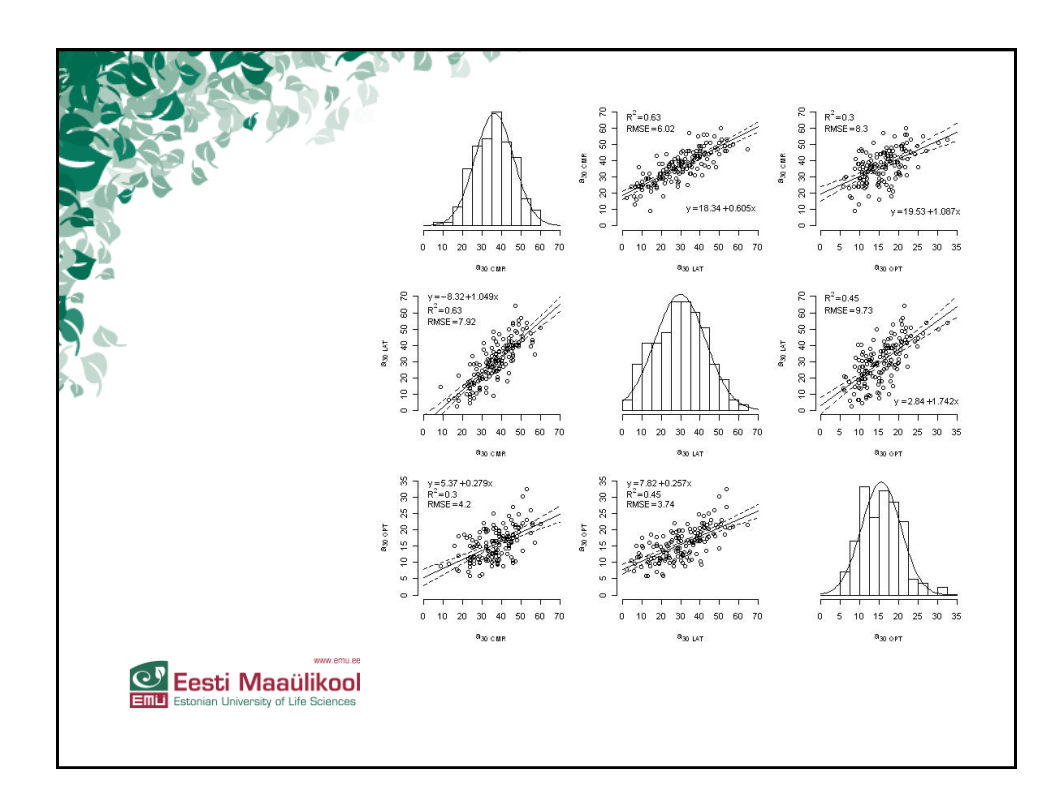